# **SQL Source**

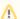

This plugin is experimental, and interfaces may change across minor releases.

- Modes
- Installation
- Configuration
  - Group Mappings
- Preparing Source Data
  - Modified Timestamps
  - Flat Mode
  - Relational Mode
  - Archive Tables
    - Bootstrapping Archive Tables
- Debugging
  - Table Not Found In Datasource
  - O Archive Tables Appear To Be Ignored
- See Also

The SQL Organizational Identity Source Plugin is designed to integrate inbound data via a SQL database. SqlSource is available as of Registry v4.1.0.

## Modes

| upport      |
|-------------|
| pported     |
| t supported |
| t supported |
| pported     |
| pported     |
|             |

| Org Identity Sync Mode | Support   |
|------------------------|-----------|
| Full                   | Supported |
| Query                  | Supported |
| Update                 | Supported |
| Manual                 | Supported |

## Installation

This is a non-core plugin, see Installing and Enabling Registry Plugins for more information.

# Configuration

- 1. Add a new Server (CO > Servers > 1 Add a New Server).
  - a. Set the Server Type to SQL.
  - b. Set the appropriate connection information. Note that SqlSource only supports Postgres and MySQL/MariaDB databases.
- 2. Add a new Organizational Identity Source (CO > Configuration > Organizational Identity Sources > + Add Organizational Identity Source).
- a. Set the Plugin to SqlSource, and other configurations as appropriate.
- 3. On the plugin configuration page
  - a. Server: Select the Server created above
  - b. Table Mode: Select the appropriate table mode, see Preparing Source Data (below) for more information
  - c. Source Table: Enter the exact name of the source table (or primary source table for Relational Mode)
  - d. For Flat Mode, set the desired types for the various related models such as *Name* and *Email Address*.

### **Group Mappings**

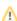

Ad Hoc Attribute tags may be used to configure Group Mappings.

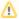

In *Relational Tables* mode, the available set of Ad Hoc Attributes is calculated based on the actual data in the inbound table (described below). As such, no attributes will be available for Group Mapping until data is populated into the tables.

# **Preparing Source Data**

Inbound data may be represented using any supported database technique, including physical tables, foreign tables, views, and materialized views, so long as the representation meets the requirements described in this documentation.

SqlSource supports two modes for importing data.

- In Flat Mode, there is a single inbound table with one row per inbound Organizational Identity, with at most one value supported for related models such as Name and Email Address.
- In Relational Mode, there is a primary table with one row per inbound Organizational Identity, and a set of related tables allowing for multiple values for associated models.

Flat Mode is simpler to set up, but Relational Mode allows for more complex records. There is a small performance penalty for Relational Mode (since multiple tables or views need to be gueried), but this should be negligible under most circumstances.

## Modified Timestamps

When processing a full sync, SqlSource will attempt to pull all records from the Source Table. For larger data sets, it is recommended instead to add a mod ified column to the Source Table indicating when the record was last changed. If this column is present, SqlSource will use it instead to obtain a list of updated records. In Relational Mode, only the primary table supports the modified column. If present, values should be provided for all rows.

As of Registry v4.3.0, an additional option using archive tables is available, see below for more information.

#### Flat Mode

Flat Mode expects a single Source Table whose definition is consistent with the following (the name may be any valid SQL name):

```
CREATE TABLE my_source_table (
   id
                                                integer PRIMARY KEY,
    sorid
                                           character varying(1024) UNIQUE,
   honorific
                                       character varying(32),
   given
                                           character varying(128) NOT NULL,
   middle
                                            character varying(128),
   family
                                            character varying(128),
    suffix
                                            character varying(32),
   affiliation
                                character varying(32),
   date of birth
                                  date,
    valid from
                                        timestamp without time zone,
   valid through
                                   timestamp without time zone,
    title
                                           character varying(128).
                                               character varying(128),
                                                character varying(128),
    ou
   manager_identifier character varying(512), sponsor_identifier character varying(512),
    mail
                                          character varying(256),
                                        character varying(512),
    identifier
    telephone_number
                            character varying(64),
   address
                                 character varying(512),
   url
                                                character varying(256),
    -- if the modified column is present, it will be used to detect records changed since the last full sync
                                      timestamp without time zone
);
```

#### where

- id: A unique integer that serves as a Primary Key. This column is not currently used by SqlSource but may be used in a future release.
- sorid: The System of Record Identifier, and must be unique within the table.
- honorific, given, middle, family, and suffix: Used to construct the (Primary) Name, which will be assigned the type as configured above. Which elements are actually required is governed by CO Settings Name Required Fields (and Name Permitted Fields).
- affiliation, date\_of\_birth, valid\_from, valid\_through, title, o, ou, manager\_identifier, sponsor\_identifier: Used to construct the Org Identity.
- mail: Used to construct the Email Address, which will be assigned the type as configured above.

- identifier: Used to construct the Identifier, which will be assigned the type as configured above.
- telephone\_number: Used to construct the Telephone Number, which will be assigned the type as configured above. Only the number field will be populated.
- address: A comma separated set of fields used to construct the Address, which will be assigned the type as configured above. The value consists of the concatenated fields street,locality,state,postal\_code.
- ur1: Used to construct the set of fields used to construct the Url, which will be assigned the type as configured above.
- modified: If this column is defined, the time this record was last updated (GMT).

Any additional columns will be treated as AdHoc Attributes.

For search and retrieval of larger data sets, indexes should be maintained on the following fields:

- sorid
- given (lowercase index)
- family (lowercase index)
- mail
- identifier
- · modified (if the column is defined)

#### Relational Mode

Relational Mode expects a primary Source Table (whose name is exactly as configured in the plugin configuration) and a series of one or more related Source Tables (whose name is the Source Table name, an underscore (\_), and the fixed string describing the related table. Only the \_names table is required, all others will be silently skipped if not present. The tables must be consistent with these SQL definitions:

```
CREATE TABLE my_source_table (
   id
                                              integer PRIMARY KEY,
   sorid
                                        character varying(1024) UNIQUE,
                             character varying(32),
   affiliation
   date_of_birth
                               date,
                                     timestamp without time zone,
   valid from
   valid_through
                                timestamp without time zone,
   title
                                         character varying(128),
                                             character varying(128),
                                              character varying(128),
   manager_identifier character varying(512),
sponsor_identifier character varying(512),
   -- if the modified column is present, it will be used to detect records changed since the last full
sync modified
                                        timestamp without time zone
);
CREATE TABLE my_source_table_names (
           integer PRIMARY KEY,
   sorid
                                character varying(1024) REFERENCES my_source_table (sorid),
   honorific
                            character varying(32),
                               character varying(128) NOT NULL,
   given
   middle
                                 character varying(128),
   family
                                 character varying(128),
   suffix
                                 character varying(32),
   type
                                character varying(32) NOT NULL,
                            character varying(16),
   language
   primary_name
                     boolean
);
CREATE TABLE my_source_table_addresses (
                                     integer PRIMARY KEY,
                                character varying(1024) REFERENCES my_source_table (sorid),
   sorid
   street
                                 text NOT NULL,
   room
                                character varving(64),
   locality
                           character varying(128),
                                character varying(128),
   postal_code
                     character varying(16),
   country
                        character varying(128),
                              character varying(32) NOT NULL,
   type
   language
                           character varying(16)
);
CREATE TABLE my_source_table_email_addresses (
                                      integer PRIMARY KEY,
   sorid
                                 character varying(1024) REFERENCES my_source_table (sorid),
   mail
                                character varying(256) NOT NULL,
                                character varying(32) NOT NULL,
   type
```

```
verified
                             boolean
);
CREATE TABLE my_source_table_identifiers (
                                       integer PRIMARY KEY,
   id
                                  character varying(1024) REFERENCES my_source_table (sorid),
   sorid
   identifier
                               character varying(512) NOT NULL,
                                 character varying(32) NOT NULL,
    type
    login
                                  boolean
);
CREATE TABLE my_source_table_telephone_numbers (
                                       integer PRIMARY KEY.
   id
   sorid
                                 character varying(1024) REFERENCES my_source_table (sorid),
   country_code
                        character varying(3),
                            character varying(8),
   area code
   number
                                  character varying(64) NOT NULL,
                              character varying(16),
   extension
   type
                                character varying(32) NOT NULL
);
CREATE TABLE my_source_table_urls (
                                       integer PRIMARY KEY.
   id
   sorid
                                  character varying(1024) REFERENCES my_source_table (sorid),
   url
                                character varying(256) NOT NULL,
                                 character varying(32) NOT NULL
    type
);
CREATE TABLE my_source_table_ad_hoc_attributes (
                                       integer PRIMARY KEY,
   id
   sorid
                                  character varying(1024) REFERENCES my_source_table (sorid),
   taq
                                character varying(128) NOT NULL,
                                  character varying(256)
   value
);
```

#### where

- id: A unique integer that serves as a Primary Key. This column is not currently used by SqlSource but may be used in a future release.
- sorid: The System of Record Identifier, and must be unique within the primary table only. For related tables the sorid is effectively a foreign key
  to the primary table.
- affiliation, date\_of\_birth, valid\_from, valid\_through, title, o, ou, manager\_identifier, sponsor\_identifier: Used to construct the Org Identity.
- modified: If this column is defined, the time this record was last updated (GMT). Only applies to the primary table.
- honorific, given, middle, family, suffix, type, language, and primary\_name: Used to construct a Name, at least one of which must be provided and exactly one of which must be flagged primary\_name. Which elements are actually required is governed by CO Settings Name Required Fields (and Name Permitted Fields).
- street, room, locality, state, postal\_code, country, type, and language: Used to construct an Address.
- mail, type, and verified: Used to construct an Email Address. If verified is not provided, the Email Address will be considered unverified.
- identifier, type, and login: Used to construct an Identifier. If login is not provided, the Identifier will not be permitted for login.
- country\_code, area\_code, number, extension, and type: Used to construct a Telephone Number. Only the number field will be populated.
- url and type: Used to construct the set of fields used to construct a Url.
- tag and value: Used to construct the set of fields used to construct an Ad Hoc Attribute.

For search and retrieval of larger data sets, indexes should be maintained on the following fields:

- sorid (for all tables)
- given (lowercase index)
- family (lowercase index)
- mail
- identifier
- tag
- modified (if the column is defined)

### **Archive Tables**

Registry v4.3.0 adds an additional option for more efficiently determining changed records, using database level diff calculations. It is possible to create *Arc hive Tables*, which are used by SQL Source to track which records have already been processed. Archive Tables are only supported when the corresponding Org Identity Source is operated in Full or Update Mode.

The specific requirements of Archive Tables may be governed by the database server in use, but in general the Archive Tables must have an identical (or at least "union compatible") definition as the main tables. SQL Source expects the Archive Tables to be named with an \_archive suffix. So, using the Flat Mode example above, the table name would be my\_source\_table\_archive, and it would have the same construction as my\_source\_table.

Archive Tables are also supported in Relational Mode, each table must have a corresponding archive version (eg: my\_source\_table\_names\_archive, etc).

Archive Tables will automatically be used if detected, *unless* the Source Table (or primary Source Table for Relational Mode) has a modified column, in which case the modified timestamp approach will be used instead.

Because of the structure of the current implementation of the Org Identity Source sync infrastructure, the Archive Tables are only updated after a successful Sync run. If a Sync run fails to complete for some reason, there may be some records that were actually processed but are not reflected in the Archive Table. These records will be reprocessed at the next run, but should not result in any changes, and the Archive Table will eventually update. Similarly, manually (re)processing a single record will not update the Archive Table, but again at the next Sync run they will be reprocessed (resulting in no changes) and the Archive Table eventually updated.

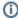

Archive Table functionality is implemented using EXCEPT statements, which require full table scans in order to perform comparisons. As such, use of Modified Timestamps as described above are likely to be faster in many circumstances, and should generally be considered preferred when available.

For more information on EXCEPT, see the database specific documentation:

- Postgres Set Operations
- MySQL EXCEPT (supported since v8.0.31)
- MariaDB EXCEPT (supported since v10.3)

### **Bootstrapping Archive Tables**

When Archive Tables are added to an already operational instance of SqlSource, the tables must be bootstrapped with the current records from the Source Tables. The easiest way to do this is to ensure that no changes are being made to the Source Tables (and that the current values in the Source Tables have been processed) and then creating the Archive Tables from the Source Tables, eg:

```
SQL> CREATE TABLE my_source_table_archive as SELECT * FROM my_source_table;
```

Make sure the ownership of the newly created tables is correct.

For a new SqlSource instance that has not yet had any records processed and that will be run in Full mode, bootstrapping is not required.

# Debugging

### Table Not Found In Datasource

If the specified table is not in fact in the database, the error message "Table my\_source\_table for model SourceRecord was not found in datasource sourcedb." probably means the ownership or permissions on the Source Tables are incorrect, and Registry is unable to query them. (The actual database issued permission error is masked by Cake, but may be visible in the database error logs.)

## Archive Tables Appear To Be Ignored

Check that

- 1. The Source Table has a modified column (in which case that is used instead)
- 2. The ownership or permissions on the Archive Tables is correct (otherwise Registry is unable to query or update them)
- 3. If there is already data in the Source Tables that has been processed, that the Archive Tables have been bootstrapped.

Note that manually running individual records (eg: as a test) will not populate the Archive Tables.

## See Also

- cm\_sql\_sources
- SQL Provisioning Plugin